# Chapitre 6

# L'analyse de la rentabilité

## 1 Exercice 06.05

### Levier d'exploitation

Les sociétés FRITEX et PROPULL sont dans le même secteur d'activité (le textile), ont le même chiffre d'affaires, réalisent le même résultat, mais ont fait des choix stratégiques différents. FRITEX a délocalisé sa production en Tunisie en la confiant entièrement à des sous-traitants, alors que PROPULL a robotisé son outil de production.

Les comptes de résultat, très simplifiés, des deux sociétés pour la période N sont donnés en annexe.

### 1. Afin de mesurer l'incidence de la structure des charges sur le résultat, déterminer pour chacune des deux sociétés :

- a. le seuil de rentabilité ;
- b. la marge de sécurité ;
- c. l'indice de sécurité :

d. représenter sur deux graphiques distincts la marge sur coût variable en fonction du chiffre d'affaires, le seuil de rentabilité et la marge de sécurité des deux entreprises :

- e. conclure.
- 2. Déterminer l'incidence d'une variation du chiffre d'affaires sur le résultat dans les hypothèses suivantes : :
	- a. baisse du chiffre d'affaires de 30 % ;
	- b. hausse du chiffre d'affaires de 30 % :
	- c. représenter graphiquement.
	- d. conclure.
- 3. Levier d'exploitation des deux sociétés :
	- a. le déterminer par un calcul ;
	- b. conclure.

### Annexe 1 - Compte de résultat de la société FRITEX pour l'exercice N

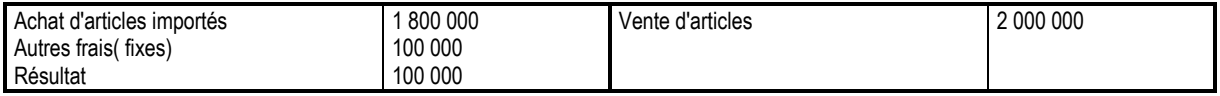

### Annexe 2 - Compte de résultat de la société PROPULL pour l'exercice N

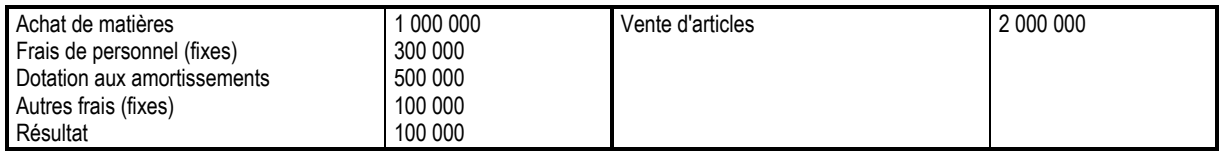

# 2 Corrigé de l'exercice 06.05

### 1. Incidence de la structure des charges sur le résultat

### a. Seuil de rentabilité

Le seuil de rentabilité *SR* est égal à  $\frac{FF}{t}$  (où *FF* désigne les charges fixes et *t* désigne le

taux de marge sur coût variable).

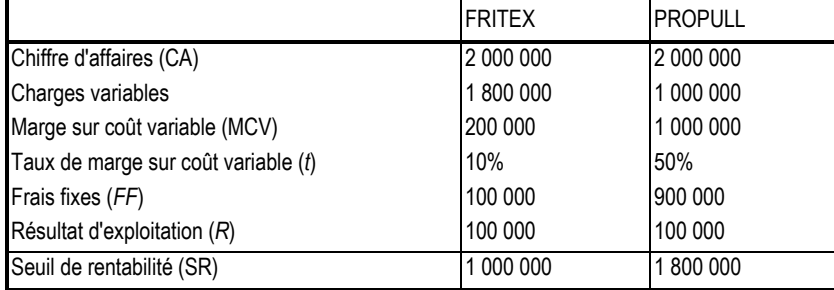

### b. Marge de sécurité

La marge de sécurité est égale à  $CA - SR$ 

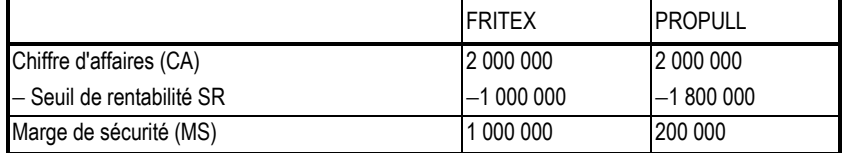

### c. Indice de sécurité

L'indice de sécurité est égal à 
$$
\frac{MS}{CA}
$$
.

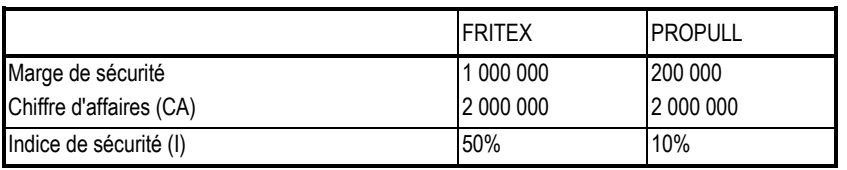

### d. Représentation graphique

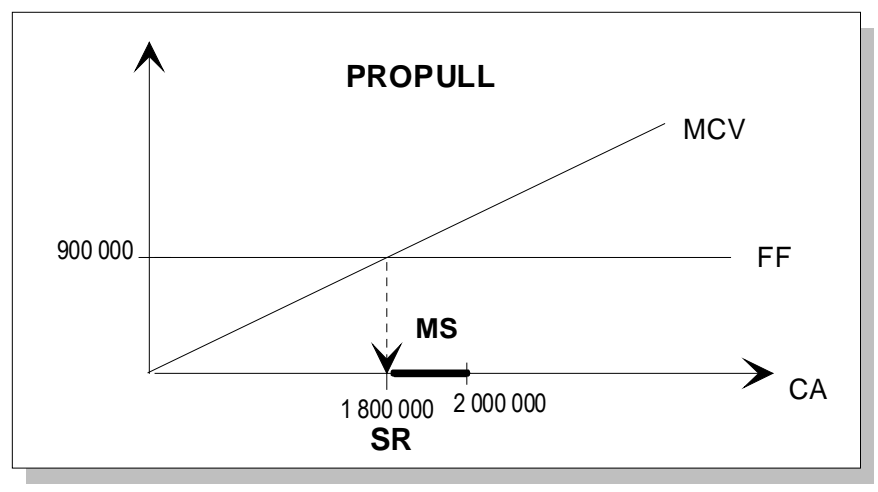

FF = 900 000 et MCV = 0,50  $x$ 

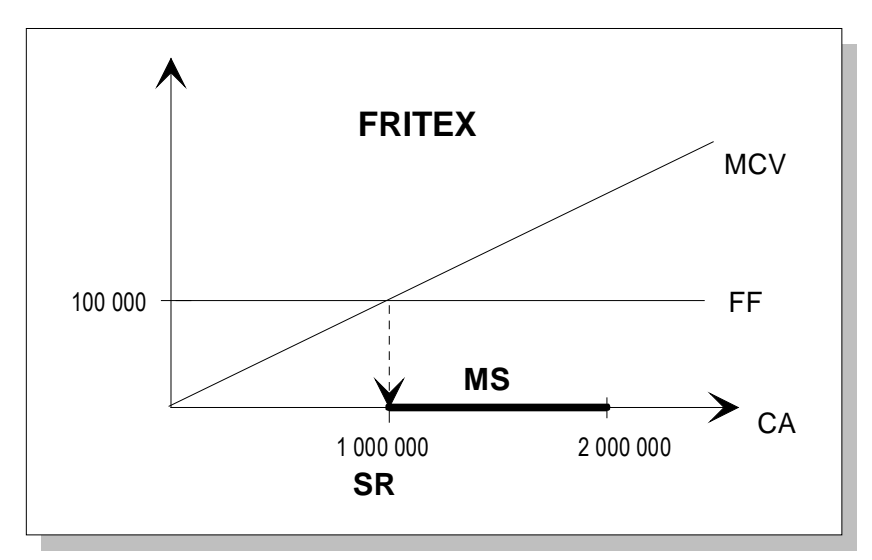

FF = 100 000 et MCV = 0,10  $x$ 

### e. Conclusion

On constate que FRITEX supporte moins de frais fixes que PROPULL. En conséquence, le seuil de rentabilité de FRITEX est plus bas que celui de PROPULL et la marge de sécurité est plus grande. Il en résulte un levier d'exploitation plus important pour PROPULL.

### 2. Variation du chiffre d'affaires

### a. Baisse du chiffre d'affaires de 30 %

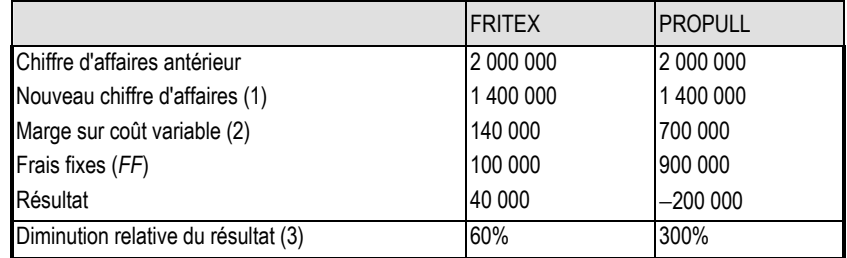

(1) Nouveau chiffre d'affaires = CA antérieur  $\times$  70 %

(2) Marge sur coût variable = taux de marge sur coût variable  $\times$  CA

(3) Diminution relative du résultat = Résultat ancien - Résultat nouveau

Résultat ancien

### b. Hausse du chiffre d'affaires de 30 %

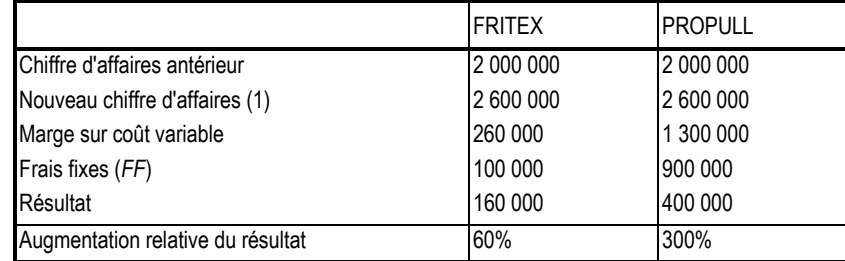

(1) Nouveau chiffre d'affaires = CA antérieur  $\times$  130 %

(2) Marge sur coût variable = taux de marge sur coût variable  $\times$  CA

Résultat nouveau - Résultat ancien

(3) Augmentation relative du résultat =

Résultat ancien

### c. Représentation graphique

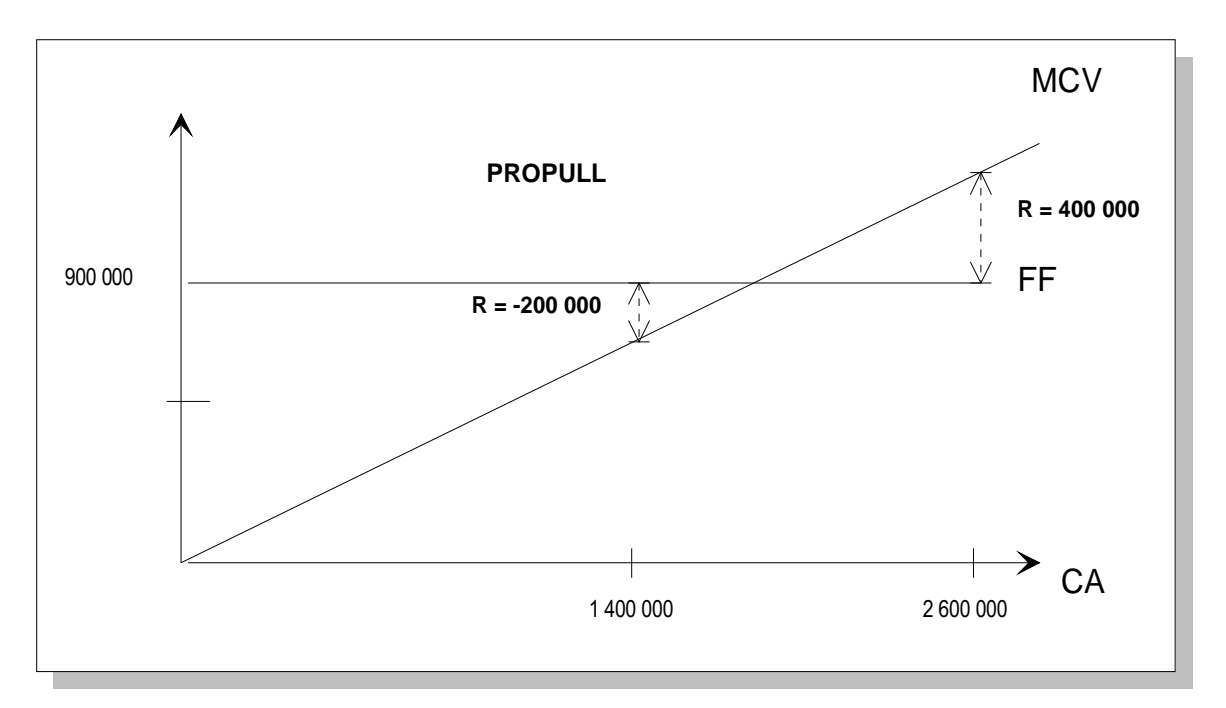

FF = 900 000 et MCV = 0,50  $x$ 

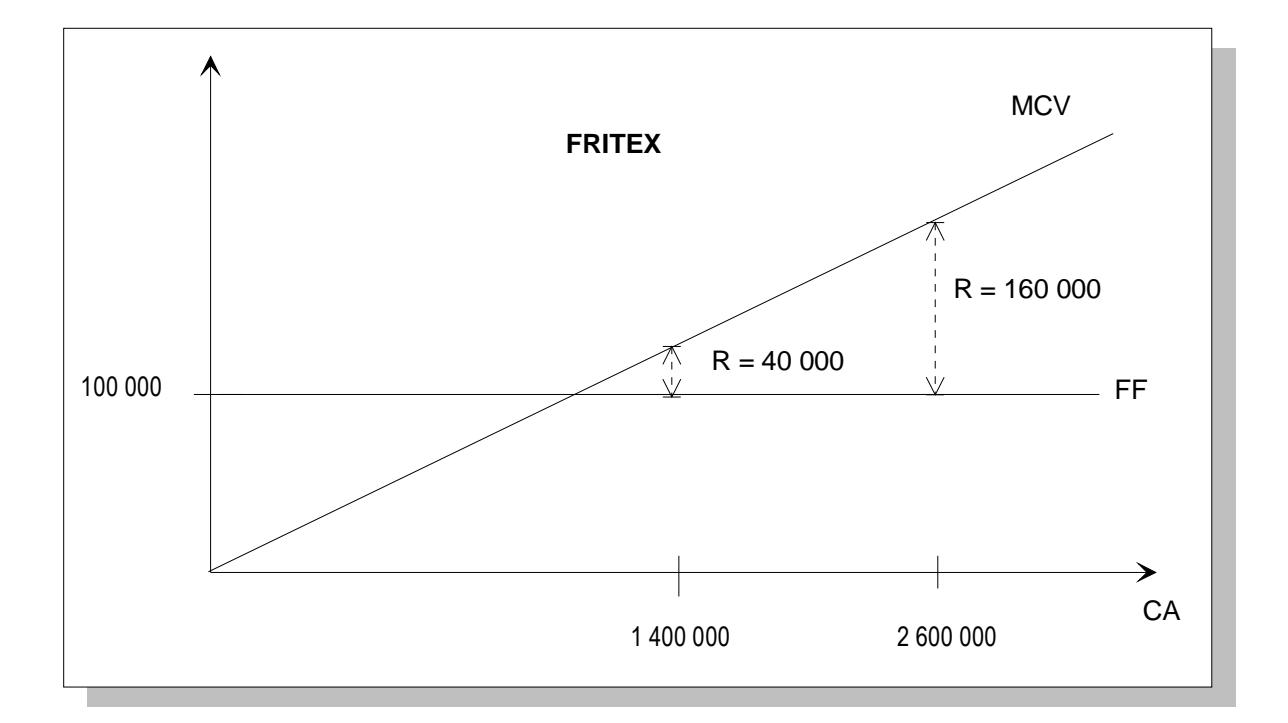

FF = 100 000 et MCV = 0,10  $x$ 

### d. Conclusion

• On constate que, quand le CA augmente de 30 %, le résultat de FRITEX augmente de 60 % alors que celui de PROPULL augmente de 300 % !

• Par contre, quand le CA baisse de 30 %, le résultat de FRITEX baisse de 60 % tout en demeurant positif, alors que le résultat de PROPULL devient fortement négatif en baissant de 300 %.

• Ceci s'explique par les faits suivants :

- il existe un effet *d'amplification* d'autant plus important que les charges fixes sont élevées : cet effet joue davantage pour PROPULL ;

- PROPULL est ainsi plus *vulnérable*, ce qui est signalé par sa faible marge de sécurité (200 000 contre 1 000 000 pour FRITEX), confirmée par l'indice de sécurité (10 % contre 50 % chez FRITEX).

### 3. Levier d'exploitation

### a. Calcul du levier d'exploitation

Le levier d'exploitation est égal à  $\frac{CA}{MS}$  .

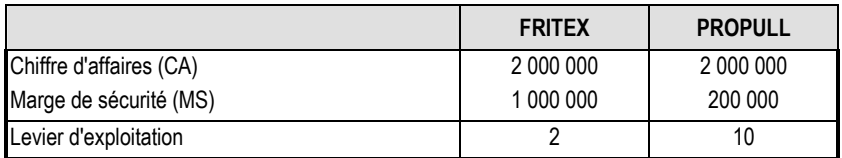

### b. Conclusion

Si le chiffre d'affaires varie de  $x$ %, la variation du résultat sera beaucoup plus forte pour la société PROPULL que pour la société FRITEX. Pour PROPULL, le résultat R va varier de 10  $x$ %, alors que le résultat de FRITEX va varier de 2  $x$ %.

PROPULL a des frais fixes plus importants que FRITEX. Son résultat réagit plus fortement à une variation du chiffre d'affaires. L'effet de levier est plus spectaculaire. Ainsi, PROPULL voit ses profits exploser dans le cas d'une hausse du chiffre d'affaires. Une baisse de l'activité la rend plus vulnérable.

Plus généralement, en période d'expansion, le « cas PROPULL » est gagnant !

En période de récession, il faut faire la chasse aux charges fixes pour accroître la flexibilité. Il peut être nécessaire d'externaliser certaines activités. FRITEX, qui sous-traite sa production a plus de chances d'assurer sa survie en attendant la reprise des affaires.

## 3 Exercice 06.06

### Rendement des actifs économiques – Rendement des capitaux propres – Effet de levier financier

Deux entreprises imaginaires A et B réalisent un résultat d'exploitation identique. Par ailleurs, elles disposent des mêmes ressources stables, mais leur composition est différente. Il s'agit de mesurer leur performance économique et financière. L'entreprise est soumise à un taux d'IS à 40 %.

- 1. Déterminer le rendement des actifs économiques de chaque entreprise :
	- a. avant impôt :
	- b. après impôt.
- 2. Déterminer le rendement des capitaux propres de chaque entreprise :
	- a. avant impôt ;
	- b. après impôt.
- 3. Conclure.
- 4. Déterminer l'effet de levier de deux façons :
	- a. avant impôt ;
	- b. après impôt.
- 5. À quelles conditions l'effet de levier se manifeste-t-il ?
- 6. Qu'appelle-t-on effet de massue ? Quand se manifeste-t-il ?

### Annexe 1 - Extraits des comptes de résultat

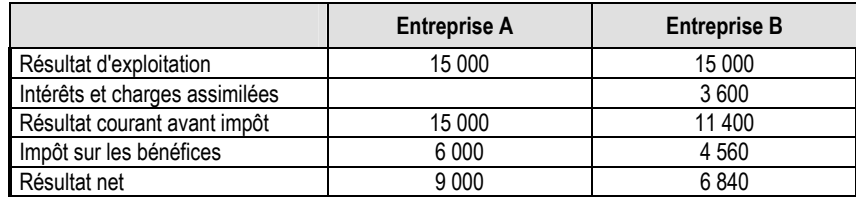

### Annexe 2 - Extraits des bilans

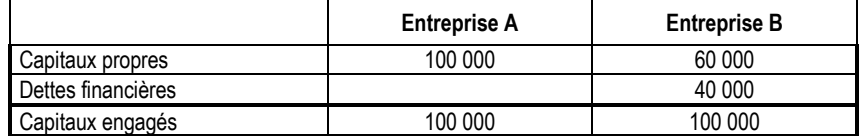

# 4 Corrigé de l'exercice 06.06

### 1. Rendement des actifs économiques

### a. Rendement des actifs économiques avant impôt

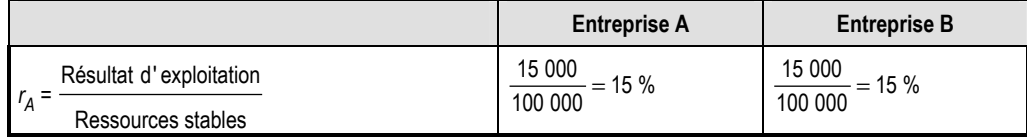

### b. Rendement des actifs économiques après impôt

Le résultat d'exploitation est déterminé après l'impôt correspondant :

 $15000(1-40\%) = 9000.$ 

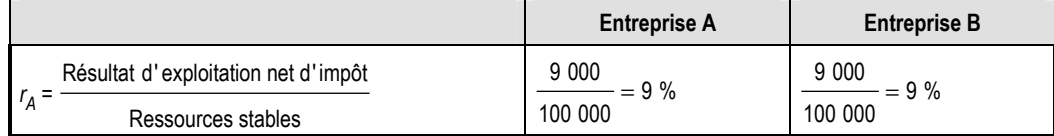

### 2. Rendement des capitaux propres

### a. Rendement des capitaux propres avant impôt

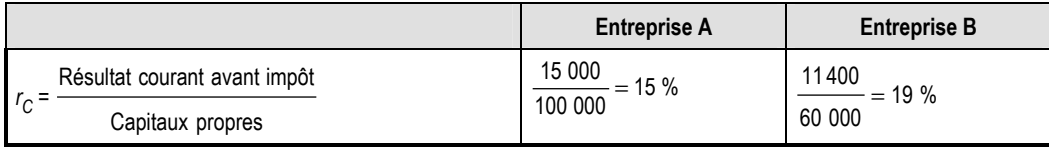

### b. Rendement des capitaux propres après impôt

Le résultat courant (après charges financières et avant charges exceptionnelles) est déterminé après l'impôt correspondant :

15 000 (1− 40 %) = 9 000 pour l'entreprise A

11 400 (1− 40 %) = 6 840 pour l'entreprise B.

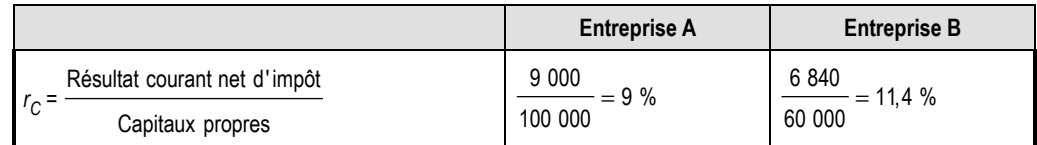

### 3. Conclusion

On constate que le taux de rendement des capitaux propres de l'entreprise B endettée est supérieur à celui de l'entreprise A non endettée. L'endettement a pour conséquence d'améliorer le rendement des capitaux propres. C'est la manifestation de l'effet de levier.

### 4. Effet de levier

### a. Effet de levier avant impôt

### ■ 1<sup>re</sup> méthode :

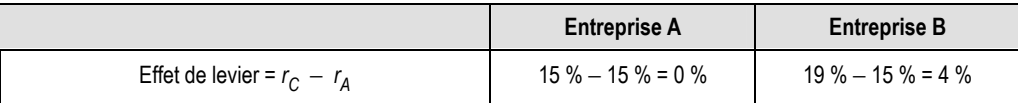

### **2 e méthode :**

Posons  $r_D$ , .. le coût des dettes financières,

D, le montant des dettes financières,

C, le montant des capitaux propres.

On démontre que :  $r_{\bm C}$ =  $r_{\bm A}$  + ( $r_{\bm A}$  –  $r_{\bm D}$ )  $\times$  $\overline{D}$  $\overline{C}$ 

Pour l'e*ntreprise A* non endettée, l'effet de levier (*r<sub>A</sub> – r<sub>D</sub>*) ×  $\overline{D}$  $\frac{E}{C}$  est nul.  $\overline{D}$ 40 000

Pour l'*entreprise B* endettée, on a : (*r<sub>A</sub> − r<sub>D</sub>*) ×  $\frac{E}{C}$  = (15 % – 9 %)  $\times$  $\frac{18,000}{60,000}$  = 4 %

avec 9 % =  $\frac{3600}{40000}$ 

#### b. Effet de levier après impôt

#### $\blacksquare$  1<sup>re</sup> méthode :

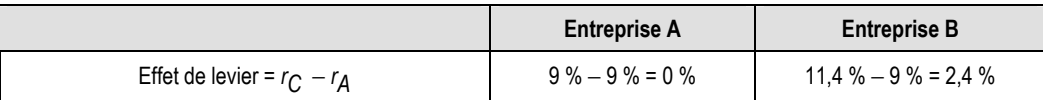

#### $\blacksquare$  2<sup>e</sup> méthode :

Pour l'e*ntreprise A* non endettée, l'effet de levier (*r<sub>A</sub> – r<sub>D</sub>*) ×  $\overline{D}$  $\frac{E}{C}$  est nul. Pour l'*entreprise B* endettée, on a : (*r<sub>A</sub> − r<sub>D</sub>*) ×  $\overline{D}$  $\frac{E}{C}$  = (9 % – 5,4 %)  $\times$ 40 000  $\frac{10000}{60000}$  = 2,4 % avec 5,4 % = 9 % (1 – 40 %)

### 5. Conditions de réalisation de l'effet de levier

L'effet de levier résulte de la différence entre le rendement des actifs et le taux d'intérêt moyen des dettes financières. Plus cette différence est grande, plus l'effet de levier est important.

L'effet de levier est proportionnel au bras de levier qui est égal à  $\dfrac{D}{C}$ . Lorsque l'entreprise accroît son endettement, l'effet de levier augmente.

### 6. Effet de massue

Lorsque le taux d'intérêt moyen des dettes financières est supérieur au taux de rendement des actifs, la différence ( $r_A - r_D$ ) devient négative. Elle est d'autant plus importante que le taux d'intérêt des dettes augmente. Le taux de rendement des capitaux propres s'effondre alors. On parle d'effet de massue.